三菱FX2N系列PLC的TO指令、FROM[指令及实例](http://www.gkbk.com/more.asp?name=liuguoxing&id=102207)FX2N-4AD 应用程序

TO 指令是从 PLC 对增设的特殊单元(如 FX2N-4DA)缓冲存储器(BFM)写入数据 的指令

TO, TOP: 十六位连续执行和脉冲执行型指令 DTO, DTOP: 三十二位连续执行和脉冲执行型指令

TO 指令的编程格式: TO K1 K12 D0 K2 \*K1:特殊模块的地址编号,只能用数值,范围:0---7 \*K12:特殊模块的缓冲存储器起始地址编号,只能用数值,范围:0---32767 \*D0:源寄存器起始地址编号,可以用 T,C,D 数值和位元件组合如 K4X0 \*K2:传送的点数,只能用数值。范围:1---32767

TO K1 K12 D0 K2 指令的作用是: 将 PLC 的 16 位寄存器 D0,D1 的数 值分别写入特殊单元(或模块)N0.1 的缓冲寄存器(BFM)#12,#13 中。

1、在特殊辅助继电器 M8164 闭合时,D8164 内的数据做为传送点数。

2、特殊辅助继电器 M8028 断开状态,在 TO 指令执行时,自动进入中断禁止状 态,输入中断和定时器中断不能执行。在这期间发生的中断只能等 FROM 指令 执行完后开始执行。TO 指令可以在中断程序中使用

3、特殊辅助继电器 M8028 闭合状态,在 TO 指令执行时,如发生中断则执行中断 程序,TO 指令不能在中断程序中使用。

FROM 指令是将 PLC 增设的特殊单元(如 FX2N-4AD)缓冲存储器(BFM)的内容读 到可编程控制器的指令

FROM、FROMP:十六位连续执行和脉冲执行型指令 DFROM、DFROMP:三十二位连续执行和脉冲执行型指令

读出指令 FROM 的编程格式: FROM K1 K29 D0 K2 \*K1:特殊模块的地址编号,只能用数值,范围:0---7 \*K29:特殊模块的缓冲存储器起始地址编号,只能用数值,范围:0---32767 \*D0:目标寄存器起始地址编号,可以用 T,C,D 和除 X 外的位元件组合如 K4Y0 \*K2:传送的点数,只能用数值。范围:1---32767

FROM K1 K29 D0 K2 指令的作用是: 从特殊单元 (或模块) N0.1 的缓 冲寄存器 (BFM) #29, #30 中读出 16 位数据传送至 PLC 的 D0, D1 寄存器里。

1、在特殊辅助继电器 M8164 闭合时,D8164 内的数据做为传送点数 。

2、特殊辅助继电器 M8028 断开状态,在 FROM 指令执行时,自动进入中断禁

止状态,输入中断和定时器中断不能执行。在这期间发生的中断只能等 FROM 指令执行完后开始执行。FROM 指令可以在中断程序中使用。

3、特殊辅助继电器 M8028 闭合状态,在 FROM 指令执行时,如发生中断则执行中 断程序,FROM 指令不能在中断程序中使用。

FX2N-4AD 是将输入通道接收到的模拟信号转换成数字量,此模块有四个输入通 道,最大分辨率是12位。

## FX2N-4AD:

1、可选用的模拟值范围是-10V 到 10VDC(分辨率:5mV),或者是 4 到 20mA, -20mA 到 20mA(分辨率 20μA)。

2、FX2N-4AD 和 FX2N 主单元之间通过缓冲存储器交换数据,FX2N-4AD 共有 32 个缓冲存储器(每个是 16 位数据)。

3、FX2N-4AD 占用 FX2N 扩展总线的 8 个点。这 8 个点可以分配成输入或输出。 FX2N-4AD 消耗 FX2N 主单元或有源扩展单元 5V 电源槽 30mA 的电流。

缓冲存储器(BFM)的分配如下: \*#0:通道初始化,缺省值 H0000 。 \*#1---#4:通道 1---通道 4 的平均采样数(1---4096),用于得到平均结果。缺省 值高设为 8(正常速度),高速操作可选择 1 。 #5---#8:通道 1---通道 4 采样数的平均输入值,即根据#1---#4 规定的平均采样次 数,得出所有采样的平均值。 #9---#12:通道 1---通道 4 读入的当前值。 #13,#14:保留,用户不可以更改。 \*#15: 选择 A/D 转换速度, 设为 0 (缺省值) 则选择正常速度 (15ms/通道); 设为 1 则选择高速(15ms/通道)。 #16---#19:保留,用户不可以更改。 \*#20:复位到缺省值和预设。缺省值为 0 。 \*#21:禁止调整偏移、增益值。缺省值为(0,1)允许状态 。 \*#22:偏移,增益调整 G4 O4 G3 O3 G2 O2 G1 O1 。 \*#23:偏移值 缺省值为 0 。 \*#24:增益值 缺省值为 5000 。 #25---#28:保留,用户不可以更改。 #29:错误状态 。 #30: 识别码 K2010 。 #31:禁用。 带\*标志的缓冲区(如#0)可以用 BFM 写入指令 TO 从 PLC 写入 。不带\*标志 的缓冲区(如#5)可以用 BFM 读出指令 FROM 读入到 PLC 。偏移的定义:当数 字输出为 0 时的模拟量输入值 。增益的定义:当数字量输出为+1000 时的模拟

量输入值。

实例如图:通道 1 与通道 2 用作电压输入,FX2N-4AD 模块连接在特殊功能模块 的 0 号位置, 平均数设为 4, PLC 的 D0, D1 接收平均数字值。

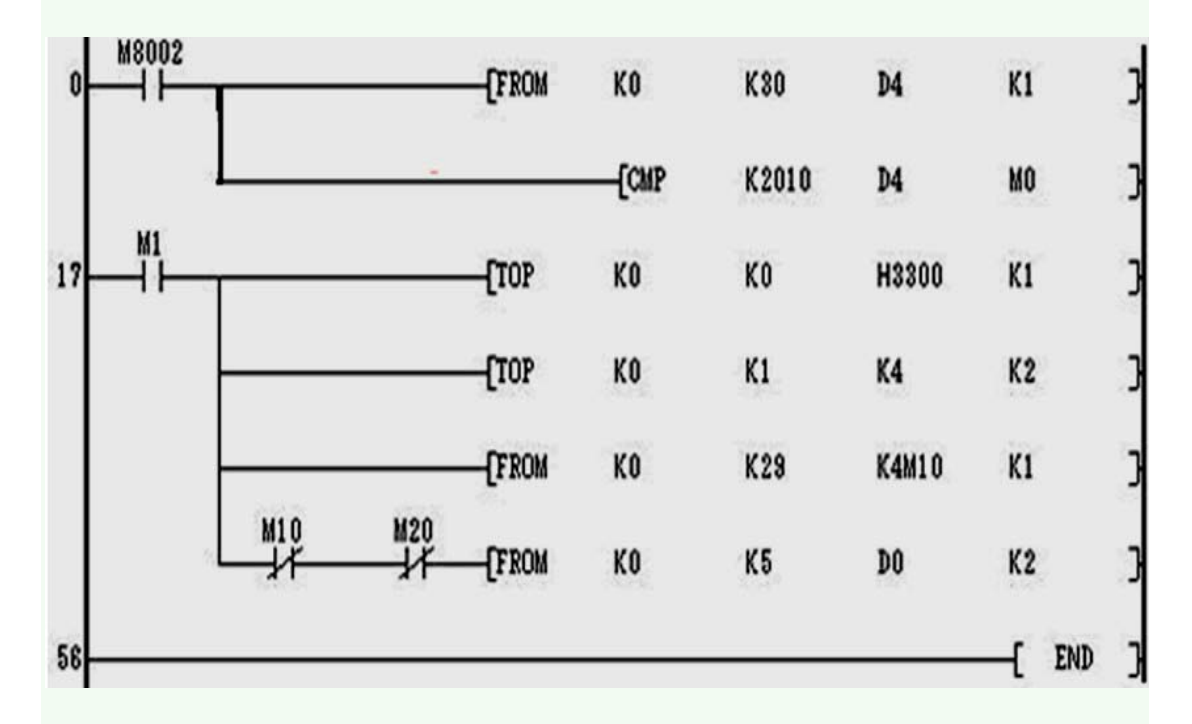

1、读出识别码与 K2010 比较, 如果识别码是 K2010 则表示 PLC 所连模块是 FX2N-4AD, CMP 指令将 M1 闭合(K2010 等于 D4)。

2、建立模拟输入通道#1, #2 。#0 缓冲区的作用是通道初始化, 从低位到高位 分别指定通道 1、通道 4,位的定义为: 0--预设范围(-10V 到 10V)。1--预设 范围(4mA 到 20mA) 2--预设范围(-20mA 到 20mA); 3---通道关闭。本例的 H3300 是关闭 3,4 通道,1,2 通道设为模拟值范围是-10V 到 10VDC 。

3、将 4 写入缓冲区#1, #2, 即将通道 1 和通道 2 的平均采样数设为 4, 含义大 概意思就是每读取 4 次将这 4 次的平均值写入#5,#6。

4、读取 FX2N-4AD 当前的状态,判断是否有错误。如果有错误 M10---M22 相应 的位闭合

5、如果没有错误,则读取#5, #6 缓冲区(采样数的平均值)的值并保存到 PLC 寄存器 D0,D1 中。